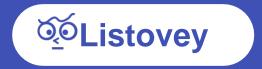

# **Service Introduction**

# Index

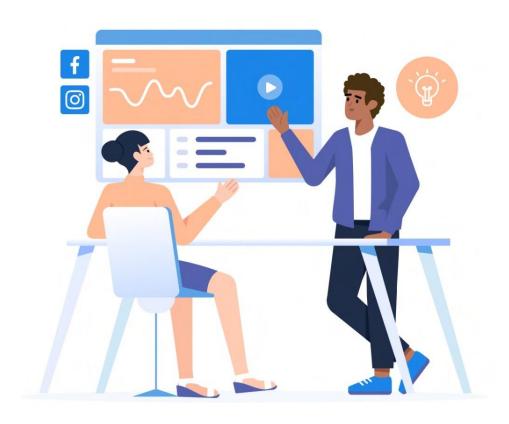

# 1. Introduction

What's Listovey? Characteristics

# 2. Features

Main features Create Share Result

# 3. Pricing

# 4. Use case

# What is **Listovey**?

Listo: Smart, Clever

**Survey**: a method of Asking or creating a question for use in research or statistics using a variety of

media

Anyone can fill out a survey quickly and easily, distribute in a variety of ways
An online survey platform that provides the best usability.

\* Sample images are for reference only.

All functions of the website are supported in English.

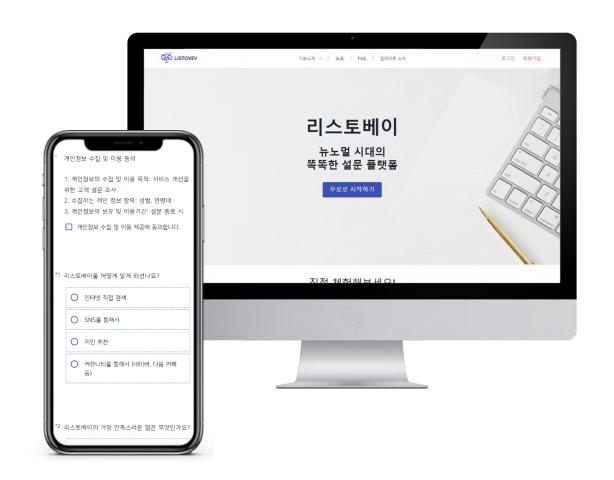

# **Main function**

#### Create

- · About 20 types of questions supported
- Classic mode, 1Qustion 1Answer mode
- Insert images, videos, and YouTube in the question
- Question(Section) Random & Jump function
- Customize your survey design
- Insert Free Images (Unsplash) & Videos (Pexels)

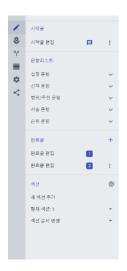

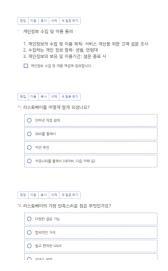

#### **Share**

- URL link, QR code provided
- Social Sharing Twitter, Facebook, LinkedIn...
- Support for code using third-party mail sending service (Mailcjimp, Getresponse)
- Provides embedded code in the form of popups and widgets
- Responsive screen support optimized for PC, mobile and tablet
- Specify the survey end date

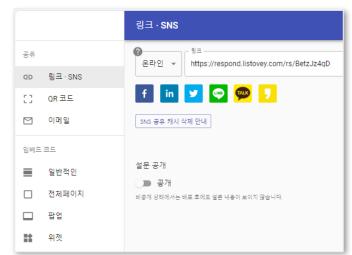

#### Result

- Provides statistical indicators that can be analyzed (support ppt)
- Panel segmentation through data filtering
- Data Extraction (Google sheet, xlsx, csv)
- Able to respond again
- All Results/ My Results Selection Revealed
- Automatically create, customize, and share statistical reports

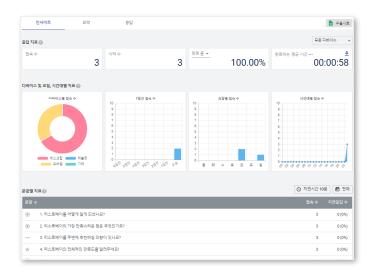

# Create

If you use a questionnaire that is more suitable for the purpose and target of the survey, you can increase the response efficiency.

#### **Classic mode**

- Exposing multiple questions on one screen/page
- Most Popular Survey Types

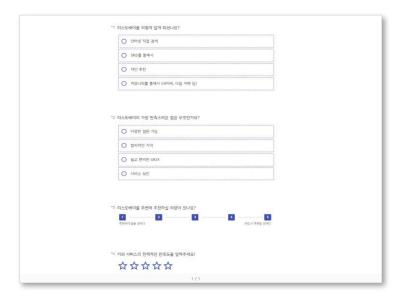

#### Q1A1 mode

- Only one question is exposed on each screen/page
- Mainly used when there are not many questions

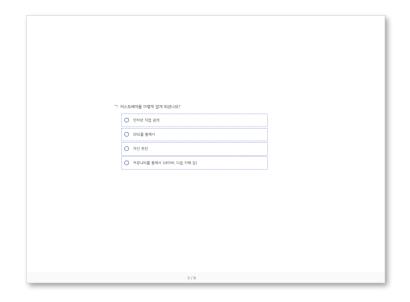

# **Create** – 20 types of Questions

We provide about 20 types of questions to help you create a survey that suits your purpose.

## **Explanation**

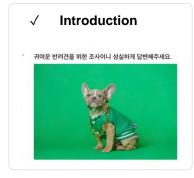

✓ Agreement
 고객님은 개인정보 수집 및 이용에 대한 등에를 거부할 권리가 있으며, 본 등에를 가부할 경우, 설문 전 병이 화가방합니다.
 ☑ 해약전에 통해되다고

#### Choice

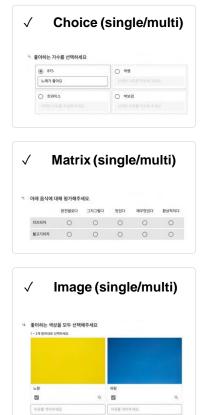

# **Scale/Rating**

Likert scale

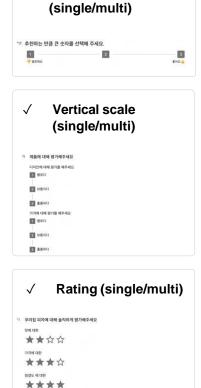

#### **Text**

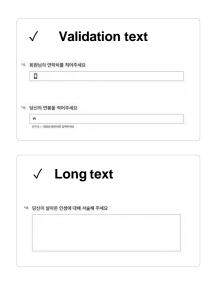

# Ranking

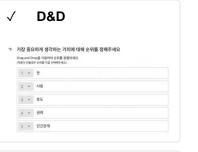

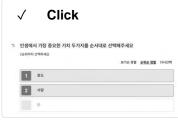

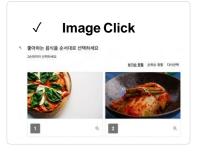

# File upload

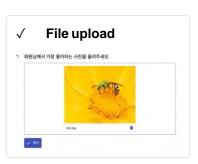

# Create – Custom design

Font, background image, button, icon color and size are all freely available in **any design you want**. You can **customize it**.

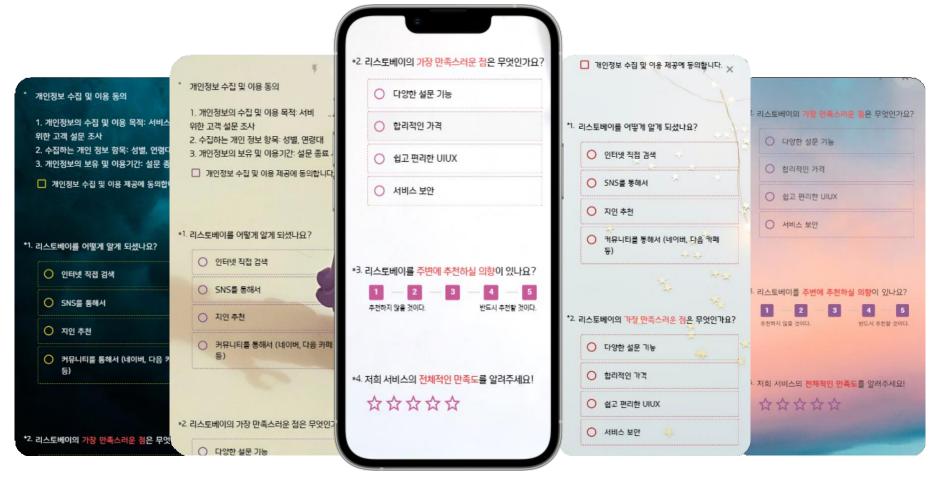

# **Create** – Logic

By randomly increasing the reliability of the survey and presenting various questions according to the response logic, Build in-depth surveys.

#### Logic jump

Through the **logic** set between the questi on and the response, it is configured to as k only the directly related question.

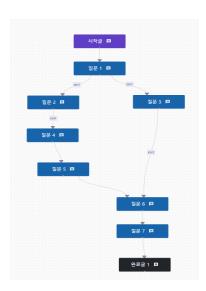

#### **Qustion ranodm**

When answering a questionnaire, the questions are randomly exposed, avoid collecting biased responses.

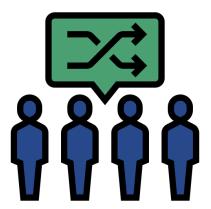

### **Comment input field for selection**

The ability to receive feedback directly from respondents on the view selected in a que stion.

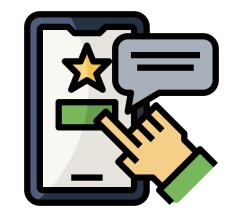

# **Share**

Expand the reach of your surveys through a variety of share methods.

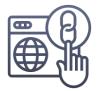

#### **URL link**

It can be conveniently used at exhibitions and conferences by dividing it into online and offline.

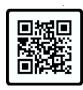

#### **QR** code

Direct access to surveys anytime, anywhere

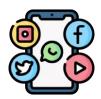

# Share to your favorite social media

Facebook, LinkedIn, Twitter, Line!

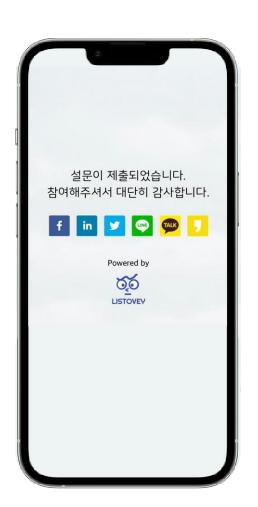

# **Share**

The inclusion of a logo increases brand loyalty, works seamlessly on your own platform or body of mail to improve survey response completion rates.

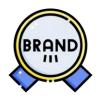

# **Insert your branding logo**

Raising awareness by emphasizing brand identity

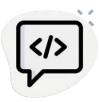

#### **Embed code**

Insert into the platform in the form you want, such as widgets, pop-ups, etc.

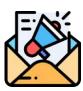

# Insert a link into the body

In addition to the company's own mail.

Provides code that can be injected into GetResponse, and Mailchimp

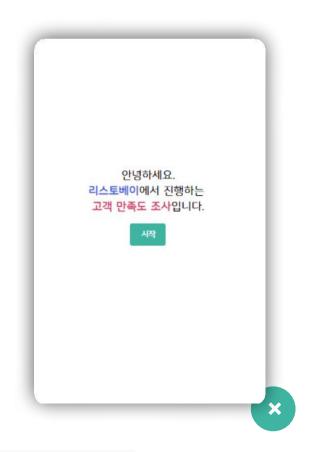

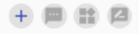

You can even choose the shape of the floating button!

# Result

In order to understand the progress of the survey, you can track and analyze various r esponse indicators to check the various results implied in the operation of the survey.

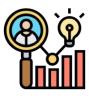

# **Collection of survey participation** status data

Provides real-time statistical information

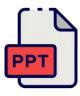

# **Provides summary reports**

Support for creating and downloading visualized statistical reports

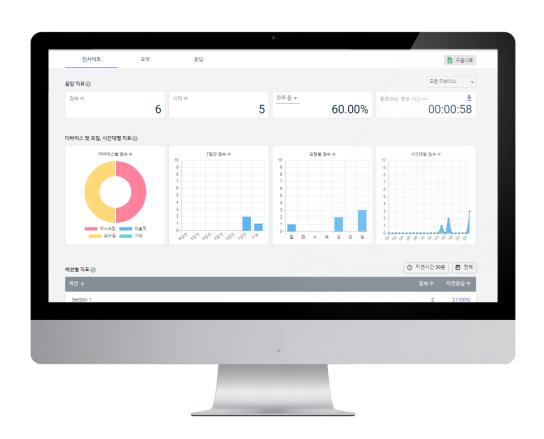

# Result

To help make data-driven decisions

We provide an efficient one-stop service from collection of response data to integrated management.

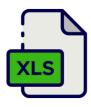

### **Extract response data**

To extract and process data Support download in csv, xlsx file format

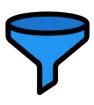

# **Data filtering**

The data you want for each item and view fast, easy and intuitive search

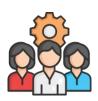

# **Google Sheet integration**

Real-time collaboration between team members maximize work efficiency

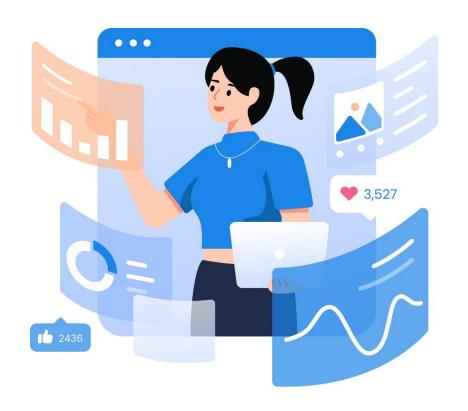

# **Price**

Set a fee suitable for the purpose and operation of the customer survey. We provide differentiated services at reasonable prices.

💸 Yealy based. Save 33% on annual payment

#### Free

0 KRW

#### **Start for free**

- © 50 responses a first month
- √ 10 responses every month
- ✓ File uploads up to 5 MB

#### Basic

13,000 KRW

More power for small teams

- 200 responses
- ✓ File uploads up to 1GB
- Add your logo
- Redirect from ending page
- Email notifications
- Google sheets integration
- Viewer that all data at once

#### Standard

26,000 KRW

For agencies and mid-size businesses

- 1,000 responses
- ✓ File uploads up to 5GB
- Add your logo
- Redirect from ending page
- Email notifications
- Google sheets integration
- Viewer that all data at once

#### **BEST**

#### **Premium**

39,000 KRW

For large agencies and enterprises

- √ 10,000 responses
- ✓ File uploads up to 10GB
- Add your logo
- Redirect from ending page
- Email notifications
- Google sheets integration
- ✓ Viewer that all data at once

# **Use case**

#### Case 1

We conduct satisfaction surveys on products, services, lectures, etc. quickly and easily.

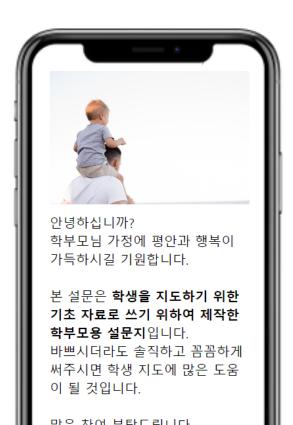

#### Case 2

Points are set differently for each question, can be used as a quiz or questionnaire.

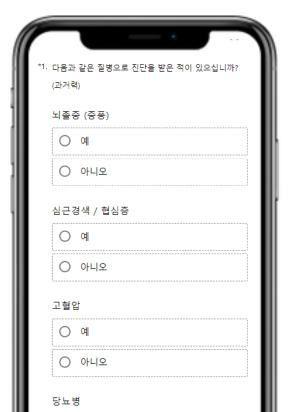

#### Case 3

According to the logic of each question such as MBTI and psychological test, You can display the results page differ ently.

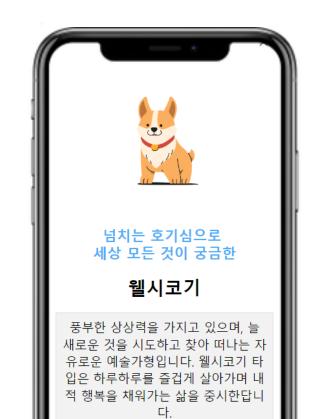

# Thank you.

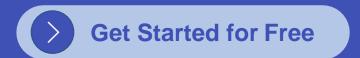

# **Contact us**

listodaum <a href="https://www.listovey.com">https://www.listovey.com</a> <a href="mailto:support@listovey.com">support@listovey.com</a> <a href="mailto:tovey.com">tovey.com</a>